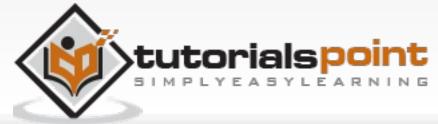

|                                                                                       |                                                                                                    | s 🖪 SENDFiles 🛛 🖅 Whiteboa   |                         | Tools E Articles | f 8 <sup>+</sup> > | Q Search |
|---------------------------------------------------------------------------------------|----------------------------------------------------------------------------------------------------|------------------------------|-------------------------|------------------|--------------------|----------|
| ic i                                                                                  | C - S                                                                                                    | Storage Classes              |                         | fE               | in 8⁺              | <b>£</b> |
| LEARN C PROGRAMMING<br>c programming language                                         | 🕒 Previous Page                                                                                                    |                              | Next Page ⊖             | _                |                    |          |
| C Programming Video Tutorials                                                         | A storage class defines the sufficient functions within a C Program have four different storage classical storage classical storage storage | n. They precede the type     |                         |                  |                    |          |
| C Programming Tutorial<br>C - Home<br>C - Overview                                    | <ul> <li>auto</li> <li>register</li> <li>static</li> <li>extern</li> </ul>                                                                                                    |                              |                         |                  |                    |          |
| <ul> <li>C - Environment Setup</li> <li>C - Program Structure</li> </ul>              | The auto Storage Cla                                                                                                    |                              |                         |                  |                    |          |
| <ul> <li>C - Basic Syntax</li> <li>C - Data Types</li> </ul>                          | The <b>auto</b> storage class is the                                                                                                    | default storage class for al | ll local variables.     |                  |                    |          |
| <ul> <li>C - Variables</li> <li>C - Constants</li> <li>C - Storage Classes</li> </ul> | auto int month; } The example above defines tw                                                                                                    |                              | ne storage class. 'auto |                  | AN                 |          |
| <ul> <li>C - Operators</li> <li>C - Decision Making</li> </ul>                        | can only be used within functi<br>The register Storage                                                                                                    |                              |                         |                  | ikener             |          |
| C - Loops                                                                             | The <b>register</b> storage class i                                                                                                    | s used to define local va    | riables that should b   | e                | All all            |          |

C - Scope Rules

C - Functions

| • ( | C - Arrays                 |
|-----|----------------------------|
| • ( | C - Pointers               |
| • ( | C - Strings                |
| • ( | C - Structures             |
| • ( | C - Unions                 |
| • ( | C - Bit Fields             |
| • ( | C - Typedef                |
| • ( | C - Input & Output         |
| • ( | C - File I/O               |
| • ( | C - Preprocessors          |
| • ( | C - Header Files           |
| • ( | C - Type Casting           |
| • ( | C - Error Handling         |
| • ( | C - Recursion              |
| • ( | C - Variable Arguments     |
| • ( | C - Memory Management      |
| • ( | C - Command Line Arguments |
|     |                            |
| (   | C Programming Resources    |
| • ( | C - Questions & Answers    |
| • ( | C - Quick Guide            |
| • ( | C - Useful Resources       |
| • ( | C - Discussion             |
| S   | Selected Reading           |
| © [ | Developer's Best Practices |

register int miles;

}

ONQUES'

The register should only be used for variables that require quick access such as counters. It should also be noted that defining 'register' does not mean that the variable will be stored in a register. It means that it MIGHT be stored in a register depending on hardware and implementation restrictions.

stored in a register instead of RAM. This means that the variable has a

maximum size equal to the register size (usually one word) and can't have the

unary '&' operator applied to it (as it does not have a memory location).

# The static Storage Class

The **static** storage class instructs the compiler to keep a local variable in existence during the life-time of the program instead of creating and destroying it each time it comes into and goes out of scope. Therefore, making local variables static allows them to maintain their values between function calls.

The static modifier may also be applied to global variables. When this is done, it causes that variable's scope to be restricted to the file in which it is declared.

In C programming, when **static** is used on a global variable, it causes only one copy of that member to be shared by all the objects of its class.

| C - Command Line Arguments | <pre>#include <stdio.h></stdio.h></pre>                                                                                                    |  |  |
|----------------------------|----------------------------------------------------------------------------------------------------|--|--|
| C Programming Resources    | <pre>/* function declaration */ void func(void); </pre>                                                                                      |  |  |
| C - Questions & Answers    | <pre>static int count = 5; /* global variable */ main() {</pre>                                                                              |  |  |
| C - Quick Guide            | while(count) {                                                                                                    |  |  |
| C - Useful Resources       | func(); }                                                                                                    |  |  |
| C - Discussion             | return 0;                                                                                                    |  |  |
| Selected Reading           | } /* function definition */                                                                                                    |  |  |
| Developer's Best Practices | void func( void ) {                                                                                                    |  |  |
| Questions and Answers      | <pre>static int i = 5; /* local static variable */ i++;</pre>                                                                                |  |  |
| Effective Resume Writing   | <pre>printf("i is %d and count is %d\n", i, count); } When the above code is compiled and executed, it produces the following result -</pre> |  |  |
| HR Interview Questions     |                                                                                                    |  |  |
| Computer Glossary          |                                                                                                    |  |  |
| Who is Who                 |                                                                                                    |  |  |
|                            | <pre>i is 6 and count is 4 i is 7 and count is 3 i is 8 and count is 2 i is 9 and count is 1</pre>                                           |  |  |
|                            | i is 10 and count is 0                                                                                                    |  |  |

## The extern Storage Class

The **extern** storage class is used to give a reference of a global variable that is visible to ALL the program files. When you use 'extern', the variable cannot be initialized however, it points the variable name at a storage location that has been previously defined.

When you have multiple files and you define a global variable or function, which will also be used in other files, then *extern* will be used in another file to provide the reference of defined variable or function. Just for understanding, *extern* is used to declare a global variable or function in another file.

The extern modifier is most commonly used when there are two or more files sharing the same global variables or functions as explained below.

#### First File: main.c

### #include <stdio.h> int count ; extern void write\_extern(); main() {

```
count = 5;
write_extern();
```

}

#### Second File: support.c

#include <stdio.h>

extern int count;

void write extern(void) {

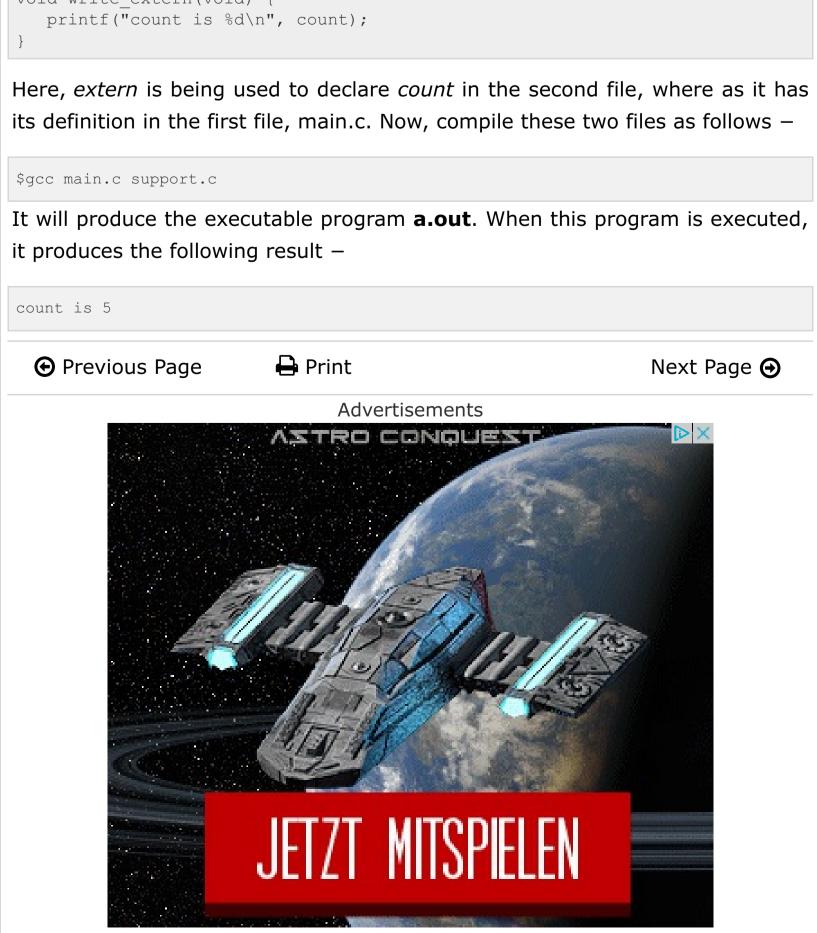

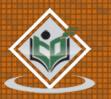

്പ്പ്

Try i